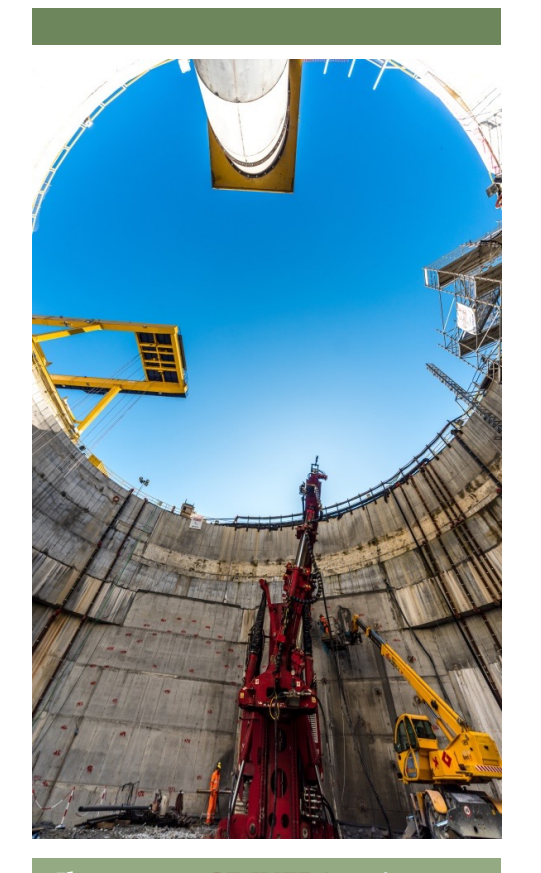

**Il [master](https://uninanaples.wixsite.com/geinfra) GE .INFRA mira a formare ingegneri dell'area civile altamente specializzati nel settore dell'ingegneria geotecnica, capaci di affrontare le fasi di progettazione e costruzione delle nuove opere geotecniche nonché di controllo e diagnostica delle esistenti opere nel campo delle grandi infrastrutture .**

*[https://uninanaples.wixsite.c](https://uninanaples.wixsite.com/geinfra)om/geinfra*

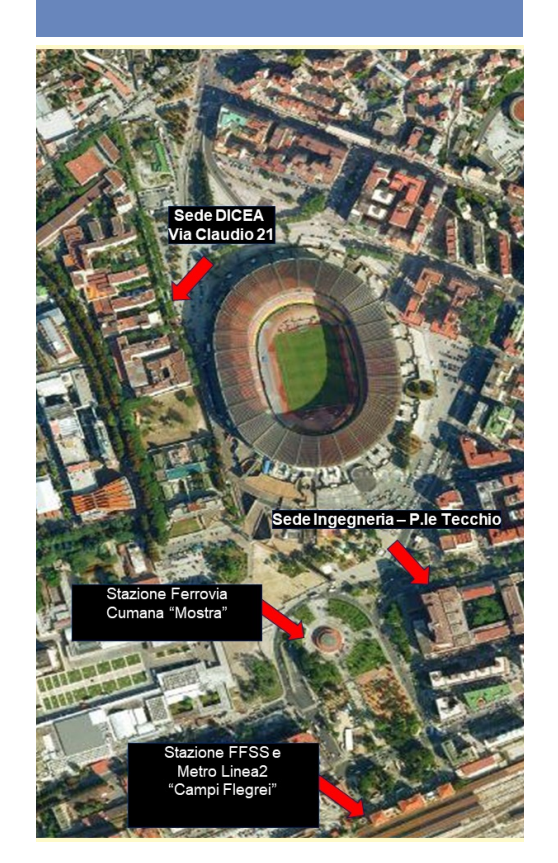

## *Dipartimento di Ingegneria Civile, Edile e Ambientale*

Via Claudio, 21 80125 Napoli Ufficio didattico: dott.ssa Antonella Greco E -mail: antonella.greco@unina.it Coordinatore: prof. Gianpiero Russo E-mail: gianpiero.russo@unina.it dicea@unina.it

www.dicea.unina.it

# **Università degli Studi di Napoli Federico II**

# **Master di II livello in Geotecnica per le Infrastrutture**

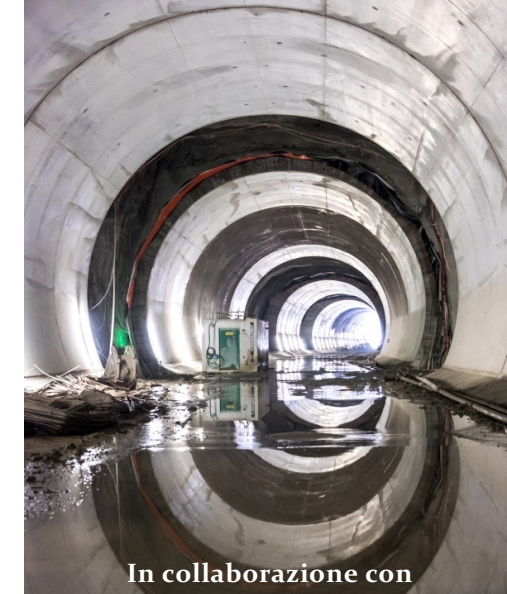

**TECNE, ITALFERR, RFI, BBT SE, WEBUILD, PIZZAROTTI, ANAS**

# GE.INFRA

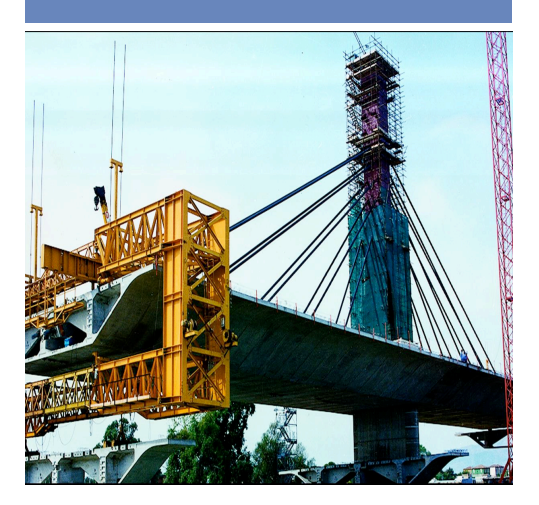

### Chi siamo

Il Dipartimento di Ingegneria Civile, Edile e Ambientale (DICEA) dell'Università degli<br>Studi di Napoli Federico II ha una consolidata e prestigiosa tradizione in tema di progettazione delle grandi infrastrutture ed in particolare di geotecnica, rappresentando in questo settore la più antica scuola italiana .

#### Docenti :

Prof. Gianpiero Russo, Prof. Emilio Bilotta, Prof.sa Filomena De Silva, Prof.sa Anna d'Onofrio, Prof. Alessandro Flora, Prof. Ferdinando Marinelli, Prof. Marco Valerio Nicotera, Prof. Luca Pagano, Prof.sa Marianna Pirone, Prof. Massimo Ramondini, Prof. Francesco Silvestri, Prof. Gianfranco Urciuoli .

#### Consiglio Scientifico :

Coord . RUSSO Gianpiero ; membri : BILOTTA Emilio, D'ONOFRIO Anna, NICOTERA Marco Valerio, RAMONDINI Massimo, URCIUOLI Gianfranco, SILVESTRI Francesco, PIRONE Marianna, PIGORINI Andrea, CARRIERO Fabrizio, ZURLO Raffaele

#### DIDATTICA del MASTER

L'articolazione degli insegnamenti del Master è stata concepita per fornire agli allievi gli strumenti più avanzati per affrontare con i moderni approcci della progetta zione prestazionale agli stati limite il tema della progettazione geotec nica delle grandi infrastrutture .

Vengono affrontati tutti i problemi dell'ingegneria getotecnica . In particolare : fondazioni profonde e speciali, scavi a cielo aperto ed a foro cieco, stabilità di rilevati e trincee, stabilizzazione dei versanti naturali in terreno e roccia, consolidamento dei terreni, geotecnica sismica . Vengono inoltre trattati altri aspetti applicativi di discipline contigue alla geotecnica utili al professionista ana geolechica<br>Date utili

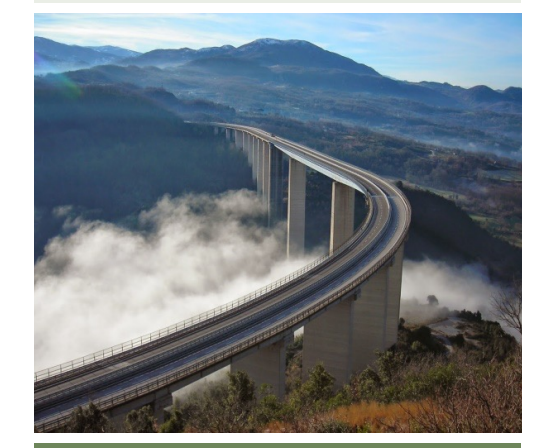

#### Bando

Il <u>bando</u> di ammissione è reperibile sul sito dell'Università degli Studi di Napoli Federico II .

Possono partecipare alla selezione gli allievi in possesso di laurea magistrale (o equivalente) delle seguenti classi : LM -23 Ingegneria Civile, LM -35 Ingegneria

per l'Ambiente e il Territorio, LM - 4 Ingegneria Edile Architettura, LM -24 Ingegneria dei Sistemi Edilizi .

### Selezione

Il Master è a numero chiuso e prevede un numero massimo di 15 allievi .

La selezione avverrà per titoli (max 60 punti) ed esame orale (max 40 punti) che verterà su argomenti di Ingegneria Geotecnica . In merito ai titoli sono valutati tesi di laurea attinenti, eventuali pubblicazioni ed esperienza lavorativa nel settore (fino ad un max di 10 punti)

Chiusura del bando: 31/01/2024<br>Prova orale:  $\frac{31}{02}$  $12/02/2024$ Pubblicazione graduatoria: 22/02/2024 Iscrizione:<br>versamento prima rata (1516 euro): iscrizione versamento seconda rata (1500 euro): 30/09/2024

### Tirocini

Gli allievi svolgeranno tirocini della durata di 5/6 mesi presso grandi aziende. Le attività di tirocinio previste all'interno della formazione curriculare del Master saranno connesse ad attività di cantiere o ad attività di studio, analisi e progettazione di opere geotecniche nell'ambito delle grandi infrastrutture .